**ssts**

**Stefano Lusardi**

**Mar 15, 2023**

# **QUICK START**

**[1 Licensing](#page-6-0) 3 [Index](#page-12-0) 9**

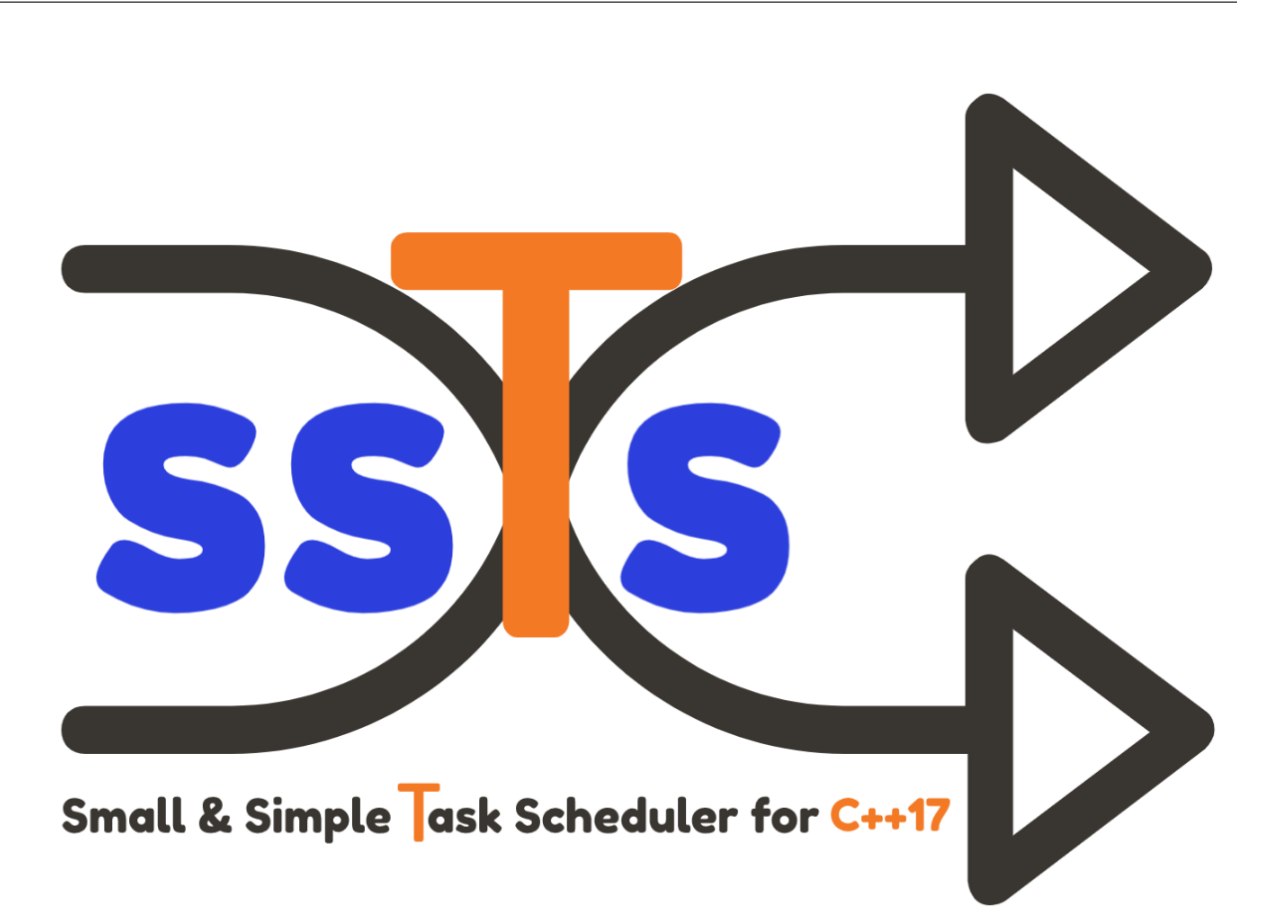

Small & Simple Task Scheduler for C++17

**ssTs** is a time-based *Task Scheduler*, written in modern C++.

Header only, with no external dependencies.

**ssTs** features:

- a ready to use, general purpose *Thread Pool* implementation.
- a *Task Scheduler* APIs to run workloads at given time points.

**ssTs** requires a C++17 compiler. Currently the project is built and tested on the following platforms:

- Windows,  $MSVC$  >= 2017, Clang >= 9.0
- Linux, GCC > = 7.5, Clang > =  $8.0$
- MacOS, GCC > = 8.4, Clang > =  $10.0$

## **CHAPTER**

## **ONE**

# **LICENSING**

<span id="page-6-1"></span><span id="page-6-0"></span>This software is licensed under the MIT license. See the [LICENSE](https://github.com/StefanoLusardi/task_scheduler/blob/master/LICENSE) file for details.

# **1.1 Getting Started**

The fastest way to get started with **ssTs** library is to include the three header files directly in your project.

# **1.2 Basic Usage**

**1.3 Install**

## **1.4 Examples**

**1.5 Tests**

## **1.6 task**

Defined in ssts/task.hpp

## class task

Move-only callable object.

This class represents a callable object. Can be initialized with any invocable type that supports operator(). Internally the class implements a type-erasure idiom to accept any callable signature without exposing it to the outside.

## <span id="page-7-4"></span>**Public Functions**

<span id="page-7-0"></span>template<typename FunctionType> inline explicit task(*[FunctionType](#page-7-0)* &&f)

Default constructor.

Creates a task instance with the given callable object. The callable object can be e.g. a lambda function, a functor, a free function or a class method bound to an object.

**Parameters**

f – Callable parameterless object wrapped within this task instance.

<span id="page-7-1"></span>inline task(*[task](#page-7-1)* &&other) noexcept

Move constructor.

Move constructs a task instance to this.

**Parameters** other – task object.

inline void operator()()

operator().

Invokes a task.

<span id="page-7-2"></span>inline void invoke()

*[invoke\(\)](#page-7-2)*.

Invokes a task. Explicit overload of operator().

# **1.7 task\_pool**

#### <span id="page-7-3"></span>class task\_pool

Task Pool that can run any callable object.

This class is general purpose thread pool that can launch task asyncronously. It is possible to get an asyncronous result of a task execution.

## **Public Functions**

inline explicit **task\_pool**(const unsigned int num\_threads = std::thread::hardware\_concurrency()) Constructor.

Creates a *[ssts::task\\_pool](#page-7-3)* instance with the given number of threads.

**Parameters**

num\_threads – Number of threads that will be used in the underlying *[ssts::task\\_pool](#page-7-3)*.

<span id="page-8-2"></span>inline ~task\_pool()

Destructor.

Destructs this after all joinable threads are terminated.

inline void stop()

Stop all threads.

Stop thread pool and join all joinable threads.

<span id="page-8-0"></span>template<typename FunctionType>

inline auto run(*[FunctionType](#page-8-0)* &&f, const std::optional<size\_t> &task\_hash = std::nullopt)

Run a callable object asynchronously.

Enqueue a new task with the given callable object. The enqueued task will run as soon as a thread is available. Returns the result of the asynchronous computation.

**Template Parameters** FunctionType – Types of the callable object.

### **Parameters**

f – Callable object.

**Returns**

std::future task result

## **1.8 task\_scheduler**

#### <span id="page-8-1"></span>class task\_scheduler

Task Scheduler that can launch tasks on based several time-based policies.

This class is used to manage a queue of tasks using a fixed number of threads. The actual task execution is delgated to an internal *[ssts::task\\_pool](#page-7-3)* object.

### **Public Functions**

inline explicit **task\_scheduler**(const unsigned int num\_threads = std::thread::hardware\_concurrency())

Constructor.

Creates a *[ssts::task\\_scheduler](#page-8-1)* instance. The number of threads to be used by the *[ssts::task\\_pool](#page-7-3)* defaults to the number of threads supported by the platform.

#### **Parameters**

num\_threads – Number of threads that will be used in the underlying *[ssts::task\\_pool](#page-7-3)*.

### inline ~task\_scheduler()

Destructor.

Destructs this. If the *[task\\_scheduler](#page-8-1)* is running its tasks are stopped first.

<span id="page-9-2"></span>inline void start()

Start running tasks.

This function starts the *[task\\_scheduler](#page-8-1)* worker thread. The function is guaranteed to return after the scheduler thread is started.

### inline size  $t$  size()

Get the number of scheduled tasks.

This function return the number of tasks that are currently scheduled for execution (both enabled and disabled).

#### **Returns**

Number of tasks to be run.

inline void stop()

Stop all running tasks.

This function stops the *[task\\_scheduler](#page-8-1)* execution and stops all the running tasks.

### inline bool is\_duplicate\_allowed() const

Check if duplicated tasks are allowed.

Duplicated tasks are created with the same task id. If a task has been started without a task id it is not possible to check if it has duplicates. In case duplicates are not allowed task insertion will be silently rejected for same task\_id.

#### **Returns**

bool indicating if duplicated tasks are allowed.

inline void set\_duplicate\_allowed(bool is\_allowed)

Enable or disable duplicated tasks.

Duplicated tasks are created with the same task id. If a task has been started without a task id it is not possible to check if it has duplicates. In case duplicates are not allowed task insertion will be silently rejected for same task\_id.

<span id="page-9-1"></span>inline bool is\_scheduled(const std::string &task\_id)

Check if a task is scheduled.

If a task has been started without a task\_id it is not possible to query its status. In case a task\_id is not found this function return false. If a task is no longer scheduled it must be added using one of the following APIs: ssts::task\_scheduler::in, ssts::task\_scheduler::at, ssts::task\_scheduler::every.

### **Parameters**

task\_id – task\_id to check.

### **Returns**

bool indicating if the task is currently scheduled.

<span id="page-9-0"></span>inline bool is\_enabled(const std::string &task\_id)

Check if a task is enabled.

<span id="page-10-1"></span>If a task has been started without a task id it is not possible to query its status. In case a task id is not found this function return false. By default new tasks are enabled. A task can be enabled or disabled by calling *[ssts::task\\_scheduler::set\\_enabled](#page-10-0)*.

### **Parameters**

task\_id – task\_id to check.

### **Returns**

bool indicating if the task is currently enabled.

<span id="page-10-0"></span>inline bool set\_enabled(const std::string &task\_id, bool is\_enabled)

Enable or disable task.

If a task has been started without a task\_id it is not possible to update its status. In case a task\_id is not found this function return false. It is possible to check if a task is enabled or disabled by calling *[ssts::task\\_scheduler::is\\_enabled](#page-9-0)*.

#### **Parameters**

- task\_id task\_id to enable or disable.
- is\_enabled true enables, false disables the given task\_id.

#### **Returns**

bool indicating if the task is currently enabled.

inline bool **remove\_task**(const std::string &task\_id)

Remove a task.

If a task has been started without a task\_id it is not possible to remove it. In case a task\_id is not found this function return false. It is possible to check if a task is scheduled by calling *[ssts::task\\_scheduler::is\\_scheduled](#page-9-1)*.

### **Parameters**

task\_id – task\_id to remove.

### **Returns**

bool indicating if the task has been properly removed.

inline bool update\_interval(const std::string &task\_id, ssts::clock::duration interval)

Update a task interval.

If a task is not recursive (i.e. has not been started with every() APIs) or the task has not been assigned a task\_id, it is not possible to update it. In case of any failure (task\_id not found or task non recursive) this function return false.

#### **Parameters**

- $task_id task_id$  to update.
- **interval** new task interval to set.

#### **Returns**

bool indicating if the task has been properly updated.

## **INDEX**

## <span id="page-12-0"></span>S

ssts::task (*C++ class*), [3](#page-6-1) ssts::task::invoke (*C++ function*), [4](#page-7-4) ssts::task::operator() (*C++ function*), [4](#page-7-4) ssts::task::task (*C++ function*), [4](#page-7-4) ssts::task\_pool (*C++ class*), [4](#page-7-4) ssts::task\_pool::~task\_pool (*C++ function*), [4](#page-7-4) ssts::task\_pool::run (*C++ function*), [5](#page-8-2) ssts::task\_pool::stop (*C++ function*), [5](#page-8-2) ssts::task\_pool::task\_pool (*C++ function*), [4](#page-7-4) ssts::task\_scheduler (*C++ class*), [5](#page-8-2) ssts::task\_scheduler::~task\_scheduler (*C++ function*), [5](#page-8-2) ssts::task\_scheduler::is\_duplicate\_allowed (*C++ function*), [6](#page-9-2) ssts::task\_scheduler::is\_enabled (*C++ function*), [6](#page-9-2) ssts::task\_scheduler::is\_scheduled (*C++ function*), [6](#page-9-2) ssts::task\_scheduler::remove\_task (*C++ function*), [7](#page-10-1) ssts::task\_scheduler::set\_duplicate\_allowed (*C++ function*), [6](#page-9-2) ssts::task\_scheduler::set\_enabled (*C++ function*), [7](#page-10-1) ssts::task\_scheduler::size (*C++ function*), [6](#page-9-2) ssts::task\_scheduler::start (*C++ function*), [5](#page-8-2) ssts::task\_scheduler::stop (*C++ function*), [6](#page-9-2) ssts::task\_scheduler::task\_scheduler (*C++ function*), [5](#page-8-2) ssts::task\_scheduler::update\_interval (*C++ function*), [7](#page-10-1)